## The Network File System

# NFS

- $\Box$  Share filesystem to other hosts via network
- **Q** NFS History
	- Introduced by Sun Microsystems in 1985
	- Originally designed for diskless client-server architecture

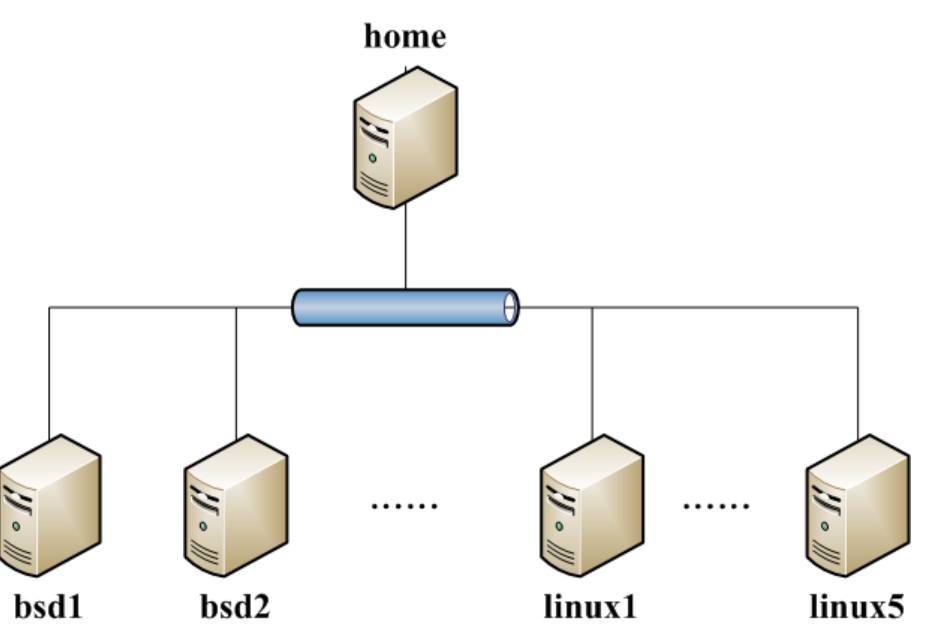

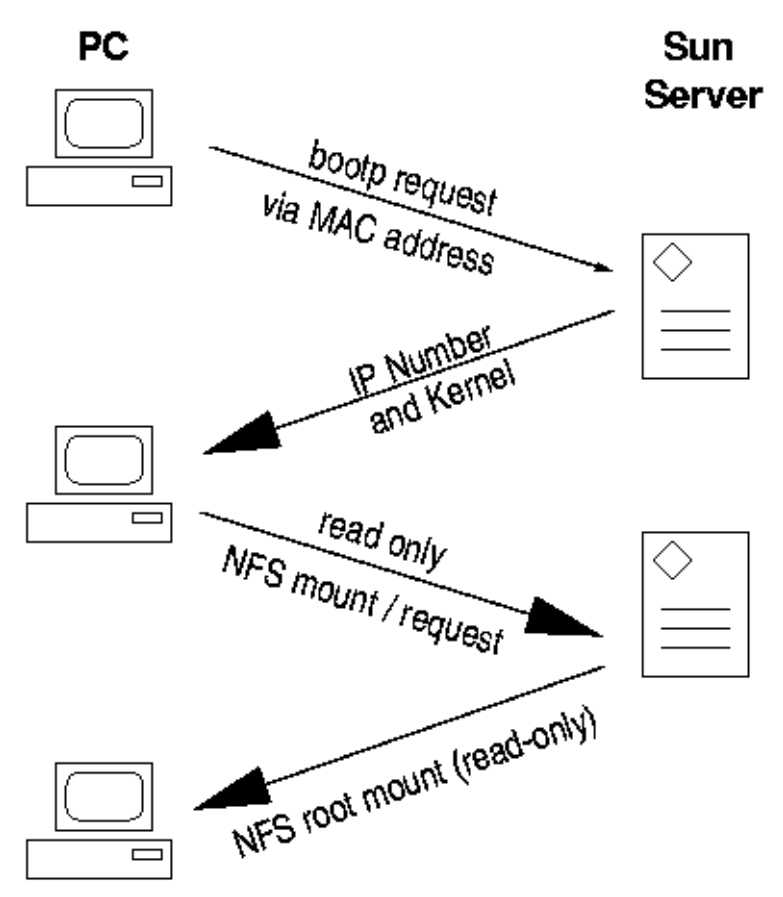

The PC then starts the appropriate X-Server using the MAC address as a key

# Components of NFS

### $\Box$  Including

- Mounting Protocol
- Mount Server
- Daemons that coordinate basic file service
- Diagnostic utilities

## Components of NFS – mounting protocol (1)

 $\Box$  NFSv2

- Synchronous write
- V2 NFS server must commit each modified block to disk before replying to NFS client
- Cause long delay when there is a NFS write operation
- $\Box$  NFSv3 in 1990s
	- Asynchronous write
	- Provide increase performance and better support for large files

### $\Box$  NFSv4 in 2000s

- Available in FreeBSD 8.1-R
- Stateful protocol
- Unicode support

### Components of NFS – mounting protocol (2)

 $\Box$  Sun's ONC distributed computing standards

- NFS client  $\rightarrow$  RPC  $\rightarrow$  Transport Layer  $\rightarrow$  ...
- **Transport Layer** 
	- UDP: Lack congestion control
	- TCP: become more suitable

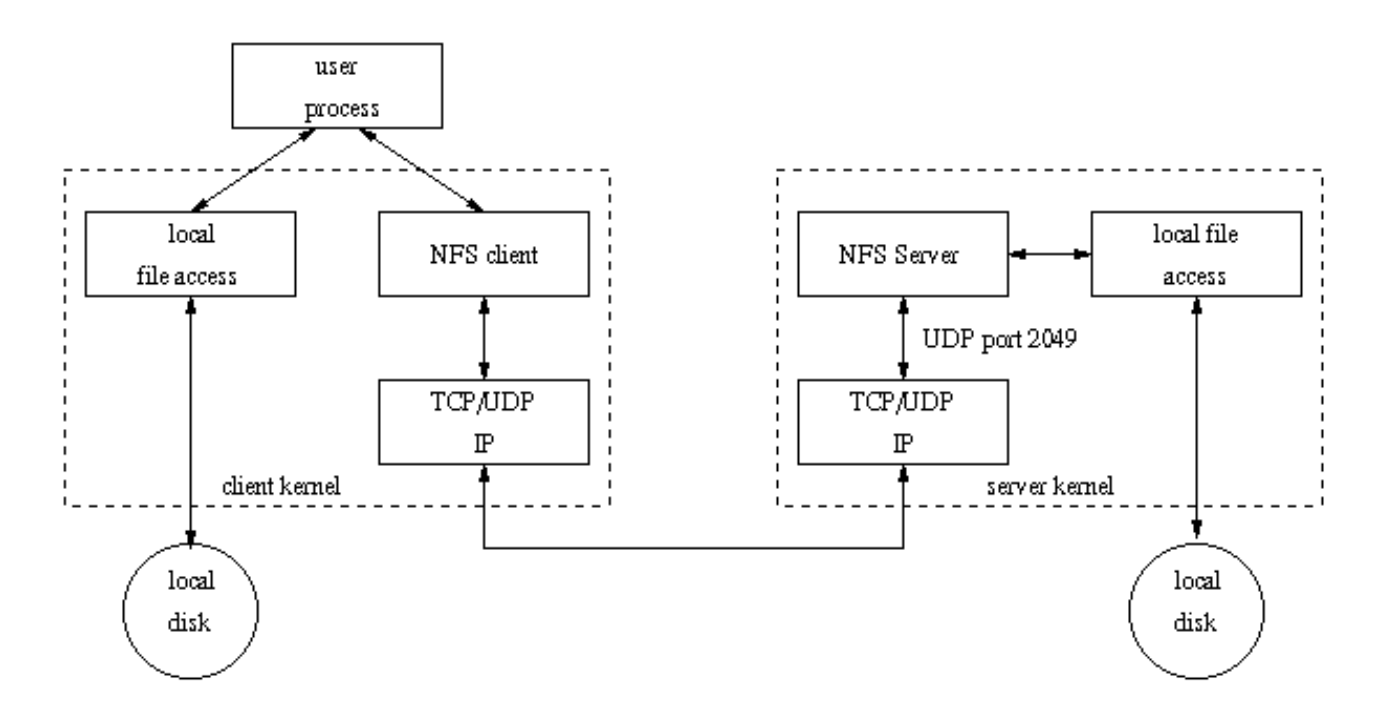

## Components of NFS – mounting protocol (3)

□ Advanced NFS feature support by OS

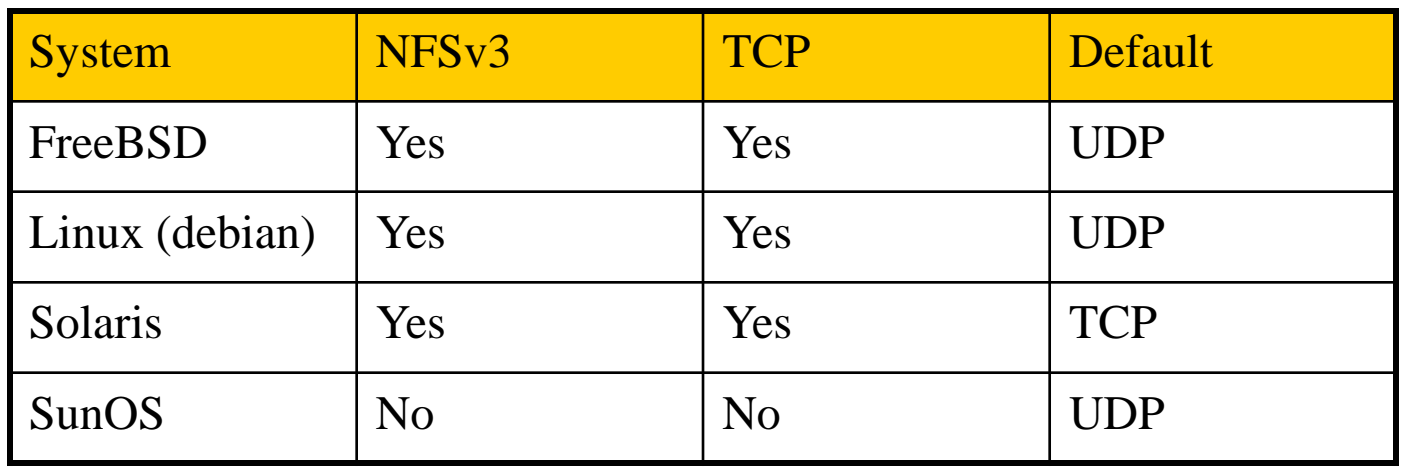

### Components of NFS – Server-side NFS (1)

#### □ NFS Server

- Export sharing filesystem
	- $\triangleright$  System dependent
- Waiting for "mount request"
	- $\triangleright$  mountd (rpc.mountd) daemon
- Waiting for "file access request"
	- $\triangleright$  nfsd (rpc.nfsd) daemon
- Lock the files being accessed (optional)
	- $\triangleright$  lockd (rpc.lockd) deamon
- Check the correctness of the files (optional)
	- $\triangleright$  statd (rpc.statd) daemon

### Components of NFS – Server-side NFS (2)

### Exporting filesystem

- 1. Edit export configuration file
	- $\triangleright$  Each line is "what to export and how"
- 2. Reload related daemons

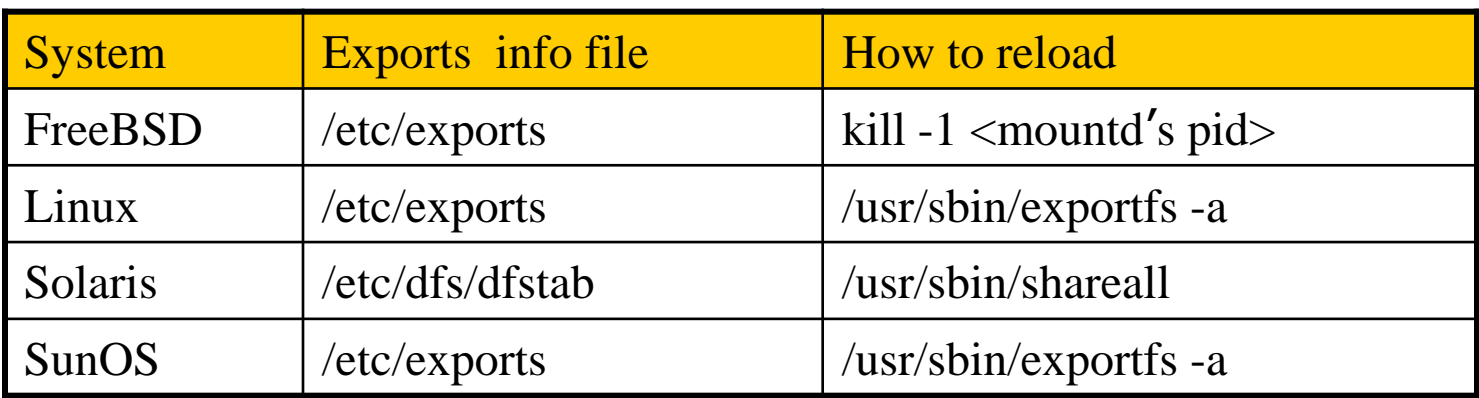

## Components of NFS – Server-side NFS (FreeBSD.1)

### $\Box$  Exporting filesystem

/etc/exports

White-space separated

Format: *directory-list options-list client-list*

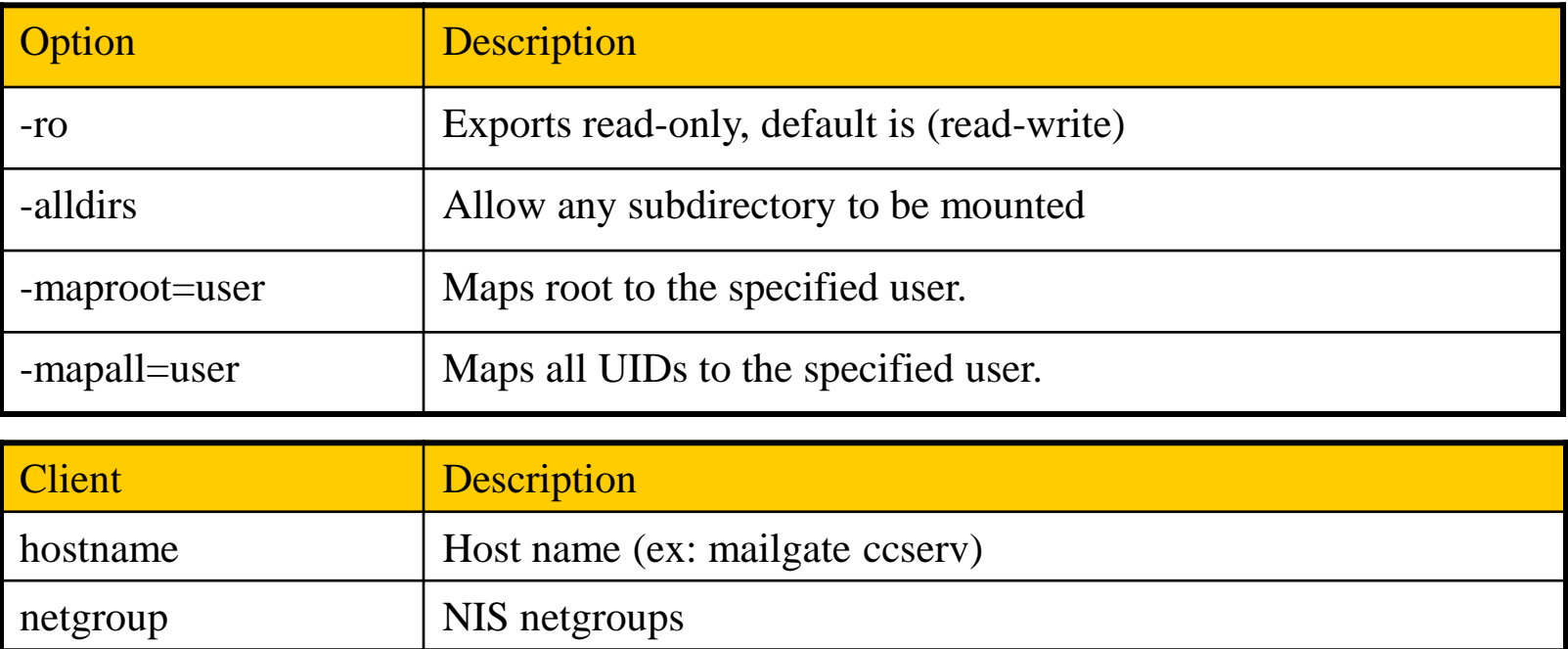

## Components of NFS – Server-side NFS (FreeBSD.2)

#### $\Box$  Example of /etc/exports

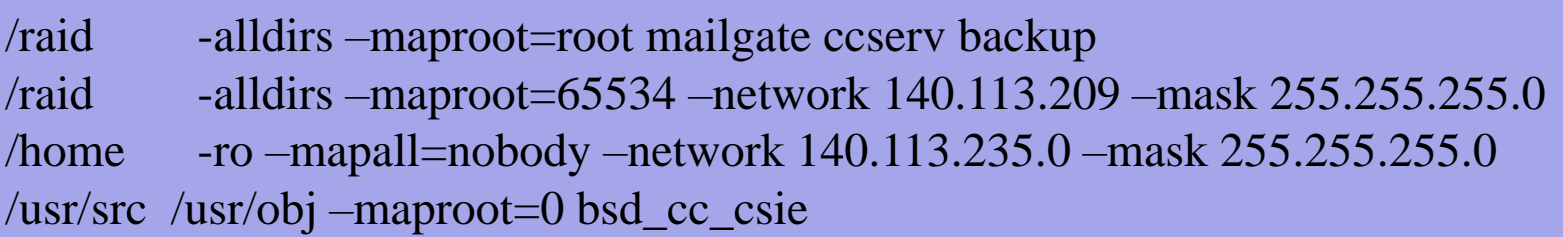

• Network and mask cannot appear on the same line with hosts and netgroups

#### Reload daemons

- % kill -1 `cat /var/run/mountd.pid`
- /etc/rc.d/mountd restart

### Components of NFS – Server-side NFS (Linux.1)

### **□** Exporting filesystem

- /etc/exports
	- Format: *directory client-list-with-option*
	- $\triangleright$  Ex: /home1 ccbsd5(ro)

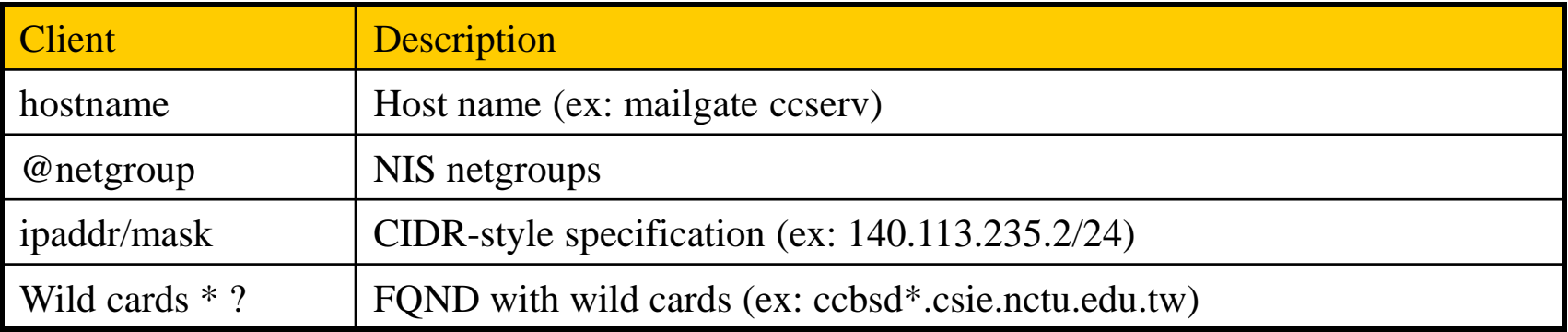

## Components of NFS – Server-side NFS (Linux.2)

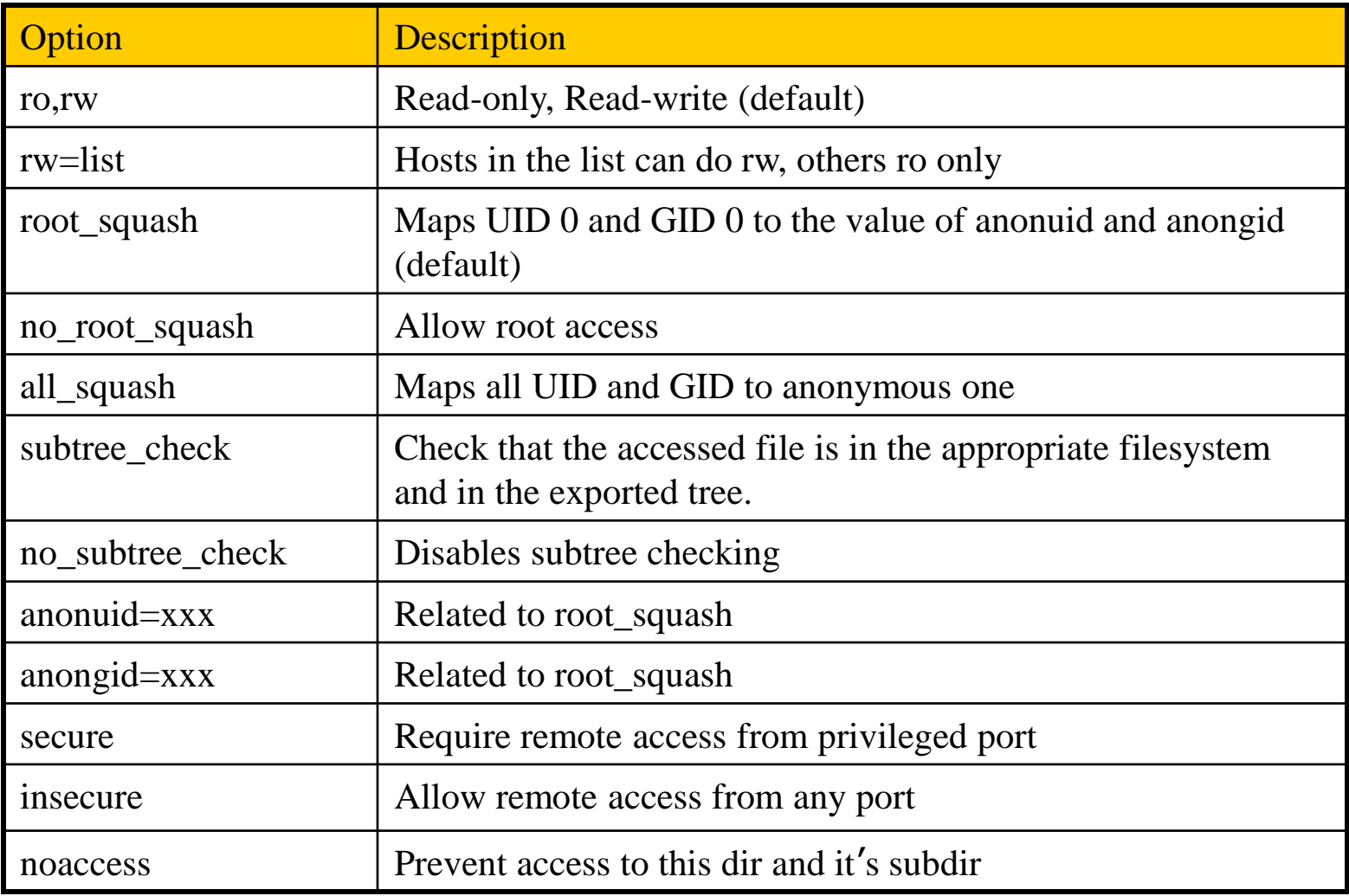

## Components of NFS – Server-side NFS (Linux.3)

#### $\Box$  Example of /etc/exports

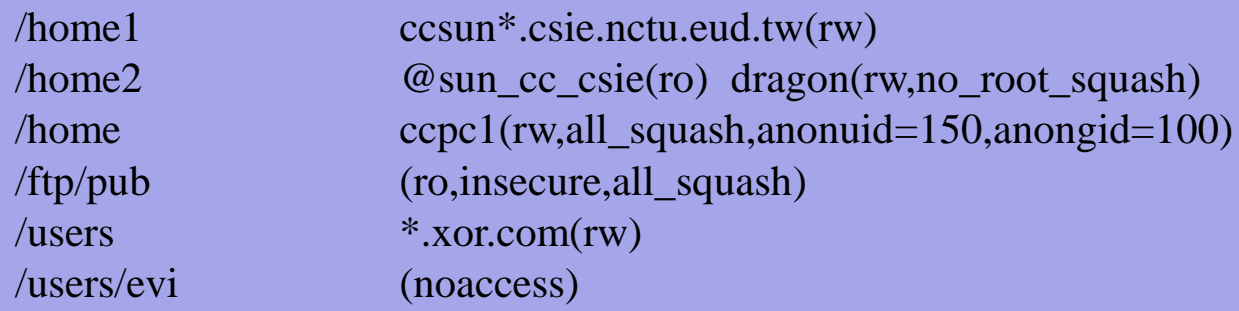

- $\Box$  Run /usr/sbin/exportfs
	- % /usr/sbin/exportfs –a
		- $\triangleright$  Maintain /var/lib/nfs/xtab table which is read by mountd

## Components of NFS – Server-side NFS (Solaris.1)

#### $\Box$  Exporting filesystem

- /etc/dfs/dfstab
- Each line will execute "share" command to export one NFS
	- $\triangleright$  [format] share –F nfs –o option-list directory
	- Ex: share  $-F$  nfs  $-\sigma$  rw=ccbsd5.csie.nctu.edu.tw/home2

#### Run shareall command

• % /usr/sbin/shareall

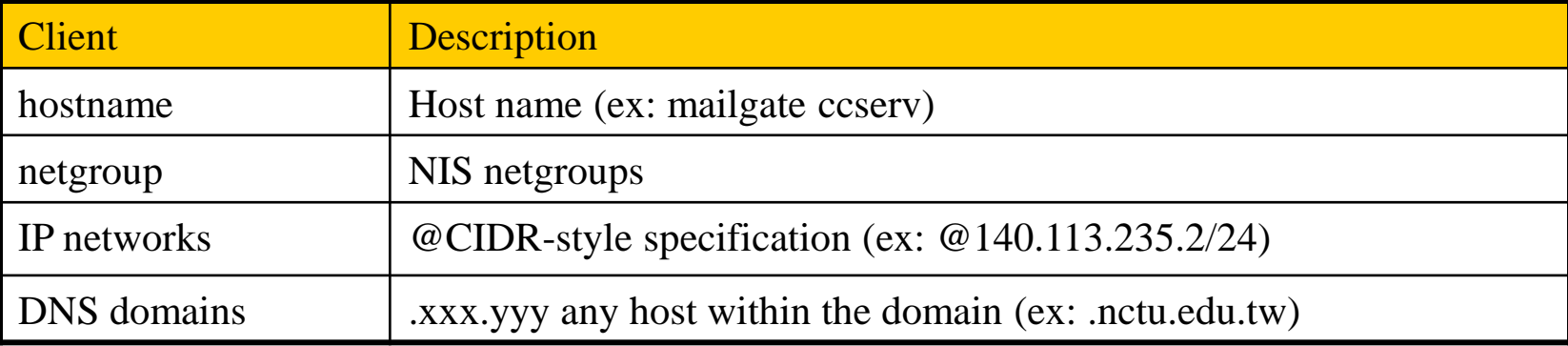

## Components of NFS – Server-side NFS (Solaris.2)

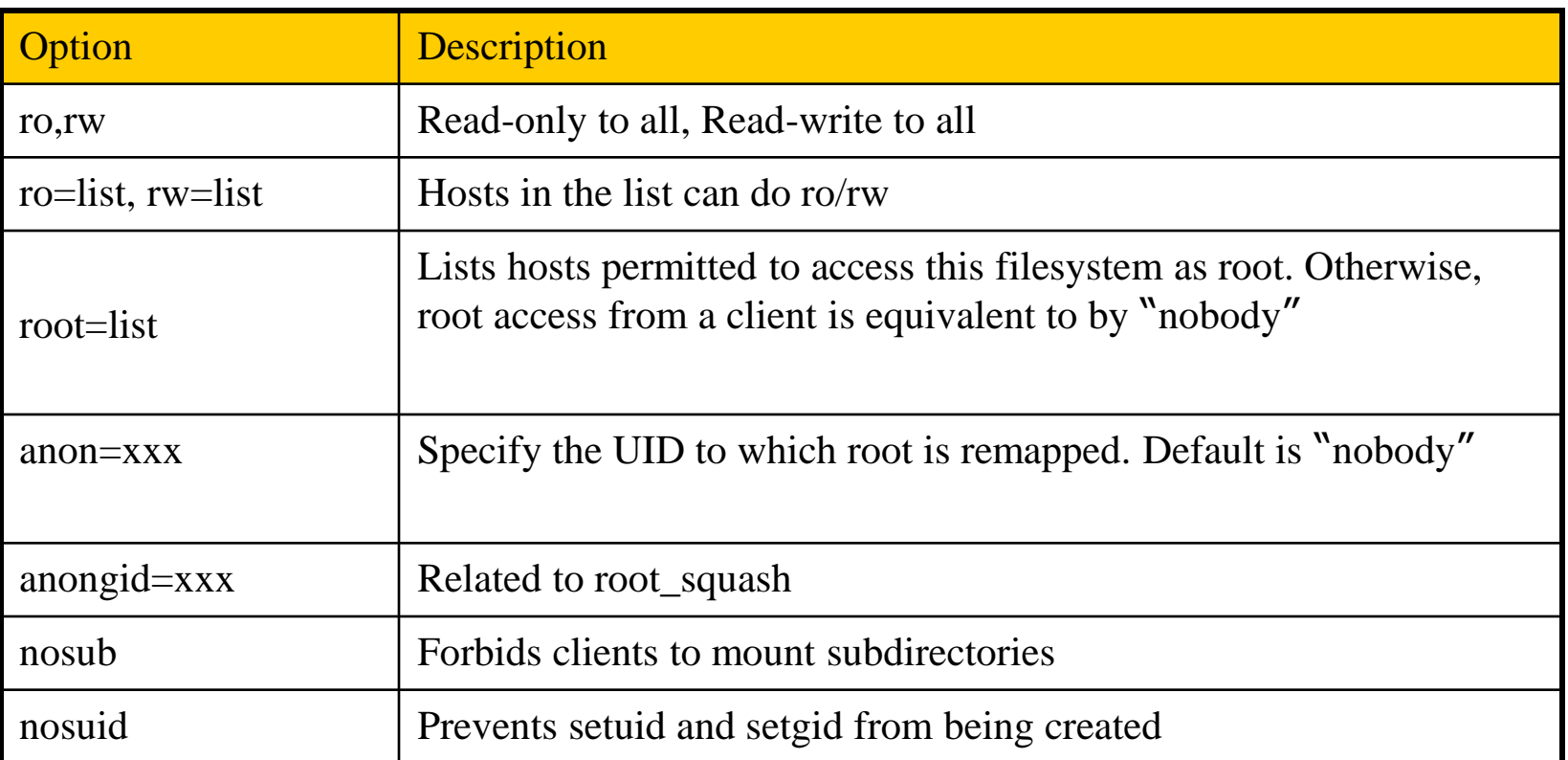

### Components of NFS – Server-side NFS (3)

 $\Box$  nfsd daemon

- Handle NFS file access request from NFS clients
- Number of nfsd is important
	- Too small, some NFS request may be not served
	- Too large, load will be high
- □ In FreeBSD
	- Specify nfsd options in /etc/rc.conf
		- $\triangleright$  nfs\_server\_enable="YES"
		- $\triangleright$  nfs\_server\_flags="-u -t -n 4"

## Components of NFS – client-side NFS (1)

### **Q** NFS Client

- Mount NFS filesystem first
- Access file under NFS filesystem

#### **Q** mount command

• [format]

*mount* [-o options] *host:directory mount-point*

• *Ex:*

**% mount –t nfs ccbsd4:/home/www /home/nfs/www**

 $\Box$  /etc/fstab (/etc/vfstab in Solaris)

**% mount –a –t nfs (FreeBSD, Linux)**

**% mount –a –F nfs (Solaris)**

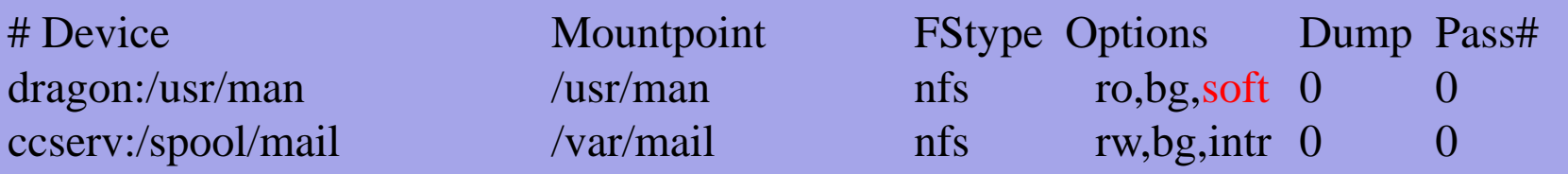

 **Aborting 20-hour simulation after running for 18 hours due to transient network glitch**

## Components of NFS – client-side NFS (2)

### **O** NFS mount flags

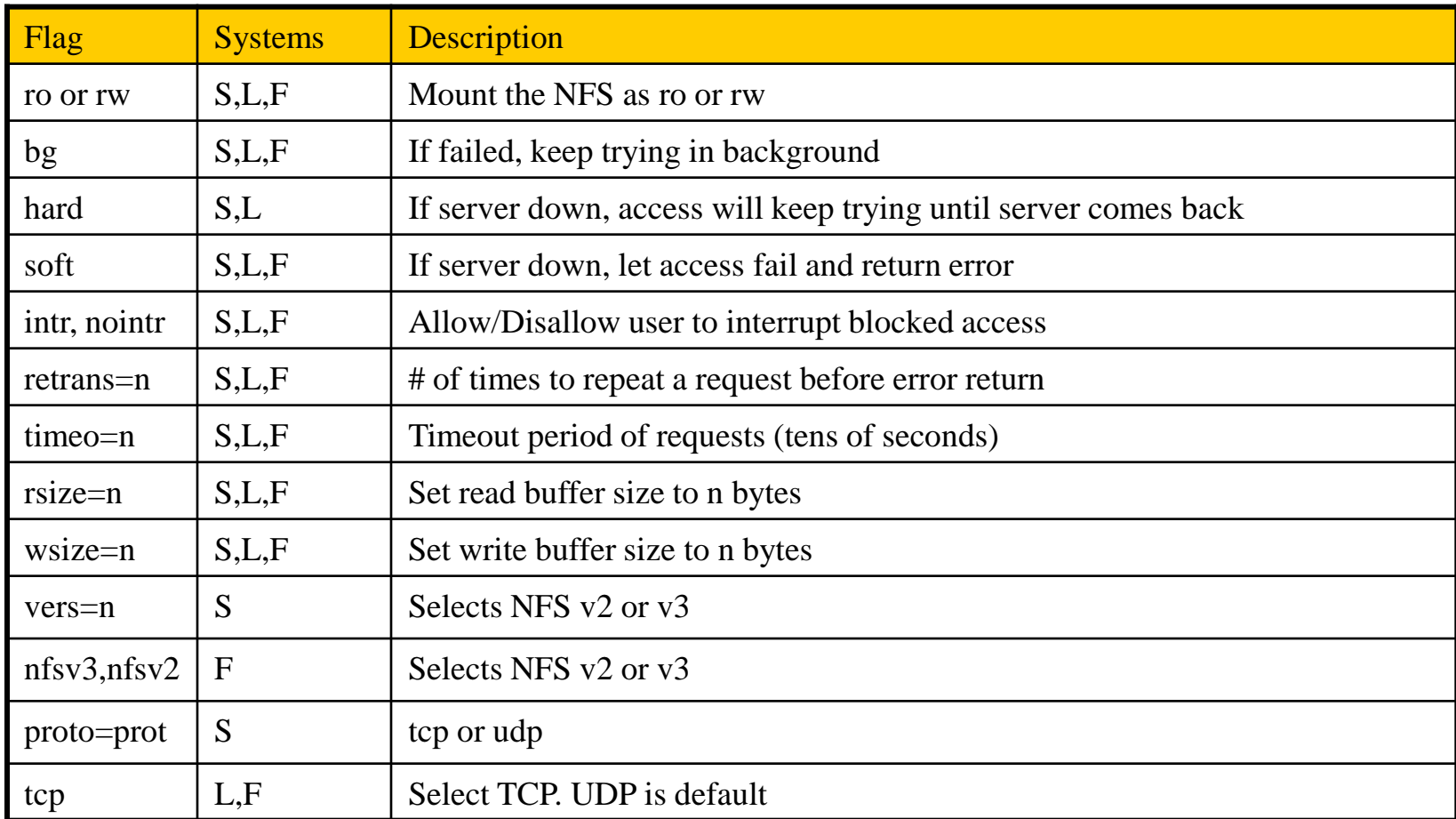

### Components of NFS – client-side NFS (3)

 $\Box$  Client side daemons that enhance performance

- biod (block I/O daemon, or called nfsiod)
- Perform read-ahead and write-behind caching
- /etc/rc.d/nfsclient start

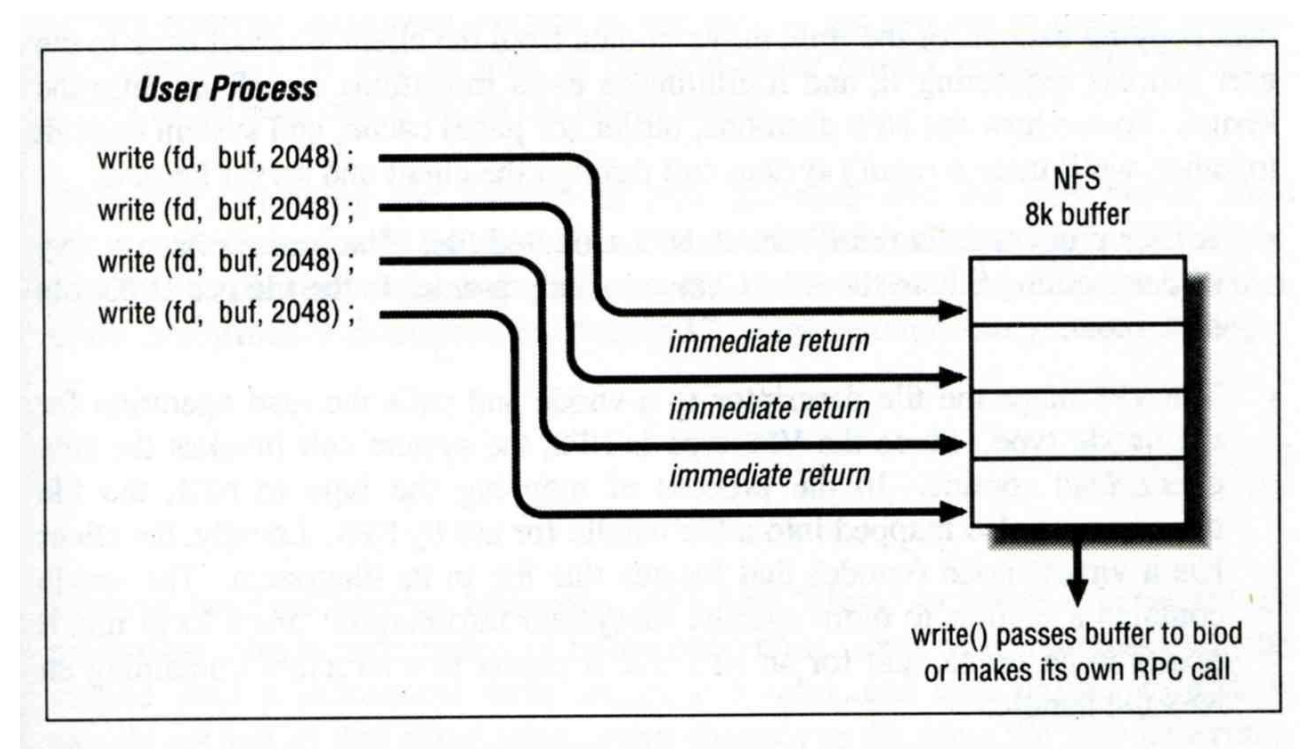

Figure 6-2. NFS buffer writing

### Components of NFS – NFS Utilities (1)

 $\Box$  nfsstat

- Display NFS statistics
	- $\triangleright$  % nfsstat –s (display statistics of NFS server)
	- $\triangleright$  % nfsstat –c (display statistics of NFS client)

```
csduty [/u/dcs/94/9455832] -wutzh- nfsstat -c
Client Info:
Rpc Counts:
 Getattr Setattr Lookup Readlink Read Write Create Remove
 1065253 34196 379742 5187 111699 182603 18049 29803
 Rename Link Symlink Mkdir Rmdir Readdir RdirPlus Access
  20838 4746 1 10 1003 4705 0 316560
  Mknod Fsstat Fsinfo PathConf Commit
   0 13742 3889 0 75747
Rpc Info:
TimedOut Invalid X Replies Retries Requests
   0 0 69 3994 2267773
Cache Info:
Attr Hits Misses Lkup Hits Misses BioR Hits Misses BioW Hits Misses
 1920497 1259363 1256973 379714 352854 102015 521158 182603
BioRLHits Misses BioD Hits Misses DirE Hits Misses
```
347749 5187 14996 4685 6137 0

### Components of NFS – NFS Utilities (2)

#### showmount

• % showmount –e cchome

 $\triangleright$  show the hosts's export list

 $%$  showmount  $-a$ 

 $\triangleright$  List all mount points

magpie [/u/dcs/94/9455832] -wutzh- showmount -e magpie Exports list on magpie: /home ccduty mailgate 140.113.209.0 /drongo operator ccduty mailgate 140.113.209.0

cshome [/u/dcs/94/9455832] -wutzh- showmount -a All mount points on localhost: bsd1:/home2 bsd1:/raid/home csduty:/home2 csduty:/raid/home linux1:/raid/home linux2:/raid/home nat235.dynamic:/raid/home sun1:/raid/home

# NFS in FreeBSD

#### □ NFS server

• Edit /etc/rc.conf

```
…
nfs_server_enable="YES"
nfs_server_flags="-u –t –n 4"
…
```
### □ NFS client

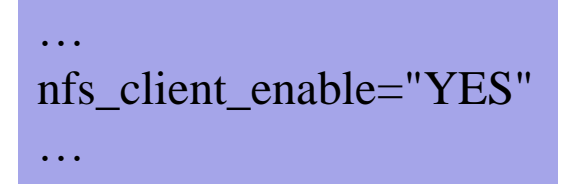

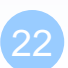